12th Standard

Computer Science

## QB365 Question Bank Software Study Materials

## Python - Variables and Operators 50 Important 1 Marks Questions With Answers (Book Back and Creative)

Total Marks : 50

 $50 \times 1 = 50$ 

## Multiple Choice Question

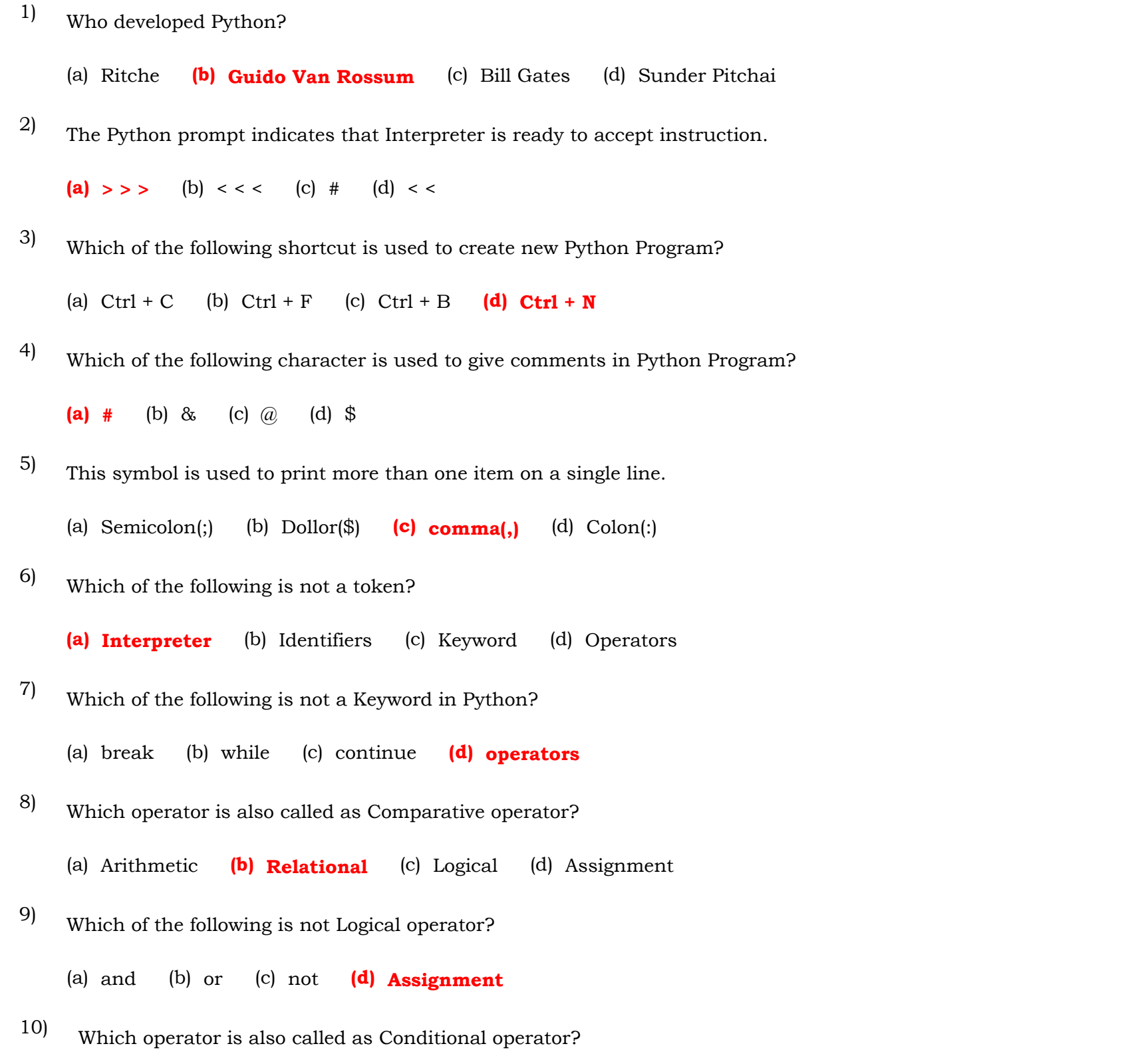

(a) Ternary (b) Relational (c) Logical (d) Assignment

## (a) Integrated Development Learning Environment (b) Information Development Logical Environment

(c) Integrated Development Language Environment (d) Interactive Development Learning Environment

In Python, the script mode programs can be stored with the extension. 12)

(a)  $pyt$  (b)  $pyh$  (c)  $py$  (d)  $pop$ 

Which of the following indicates in Python that interpreter is ready to accept instructions? 13)

(a) > > > (b) < < < (c) .py (d) < <

(a) IDLE is working in script mode (b) Source program can be created and stored

> > > indicates that 14)

(a) IDLE is working in script mode (b) Source program can be created and stored

(c) IDLE is working in Interactive mode  $\qquad$  (d) It will not display the results immediately

(a) Conditional (b) Logical (c) Relational (d) Assignment

The input () function helps to enter data at \_\_\_\_\_\_ by the user. 27)

(a) compile time (b) linking time  $(c)$  run time (d) module time

In computer programming languages \_\_\_\_\_ are special symbols which represent computations.

and <u>eagle</u> when used with operator are called operands. 29)

(a) Keywords, identifiers (b) Literals, delimiters (c) Value, Variables (d) Literals, Keywords

An arithmetic operator takes \_\_\_\_\_\_ operands and perform a calculations. 30)

(a) 3 (b) 4 (c) 2 (d) 1

The sextime sequence character description is new line. 31)

(a) \t (b) \I (c) \n (d) \h

Which of the following command is used to execute Python script? 15)

(a) Run  $\rightarrow$  Python Module (b) File  $\rightarrow$  Run Module (c) Run  $\rightarrow$  Run Module (d) Run  $\rightarrow$  Module Fun

- From the following statement absence of which one no message is displayed on the screen? variable = input ("prompt string") (a) Variable (b) input  $(c)$  "prompt string"  $(d)$  "" 16)
- Which of the following function in Python is used to convert strings data as integer data explicitly? 17)

(a) integer () (b) num () (c) int () (d) number ()

Multiline comments in Python enclosed with 18)

(a)  $\# \#$  (b) < > (c) !! (d)

- Which of the following can be identify by an identifier? (a) variable (b) function (c) class  $(d)$  all of these 19)
- How may logical operators in Python? 20)

(a) 2 (b) 4 (c) 5 (d) 3

(a) red (b) green (c) blue (d) orange

Which operator replaces multiline if-else in Python? 21)

Which of the following is a raw data given in a variable or constant? (a) Information (b) Delimiters (c) Literal (d) Keywords 22)

- Which of the following is not a type of llteral? 23)
	- (a) Numeric (b) Expression (c) String (d) Boolean
- The multipleline string literal given in 24)

(a)  $'$  (b) " " (c)  $\#$   $\#$  (d) "" ""

- Which data can be enclosed with Single or Double or Triple quotes? (a) Boolean  $(b)$  String (c) Exponent (d) none of these 25)
- In Python Script Editor the errors will be shown in \_\_\_\_\_ color in the IDLE window. 26)

(a) Keywords (b) Literals (c) Delimiters (d) Operators

28)

(a) objects (b) class (c) type (d) functions

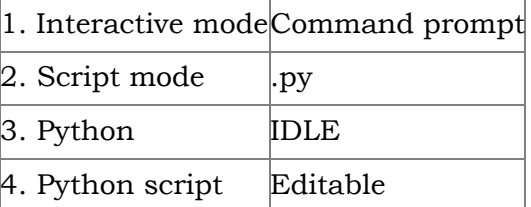

(a)  $1-4-3-2$  (b)  $4-3-2-1$  (c)  $2-3-4-1$  (d)  $4-2-3-1$ 

- Choose odd one out: 42)
	- (a) { (b)  $[$  (c)  $($  (d) +

(a) Variable = input (''prompt string'') (b) Constant = input ("Prompt string") (c) Variable = input("prompt")

All data values in Python are \_\_\_\_\_\_ 32)

The \_\_\_\_\_\_\_\_\_\_\_\_\_\_ function helps to enter data at runtime by the user. 37)

(a) get () (b) input () (c) accept () (d) int ()

The built in number objects in Python supports \_\_\_\_\_\_\_\_\_\_\_\_\_\_. 46)

(a) integers (b) floating-point numbers (c) complex numbers  $(d)$  all the above

\_\_\_\_\_\_ data can be decimal, octal or hexadecimal. 33)

(a) Character (b) Integer (c) Escape sequence (d) Symbols

Complex number is made up of two \_\_\_\_\_\_ values. 34)

(a) Integer (b) String  $(c)$  floating point (d) octal

How many modes are available to write programs in python? 35)

(a) 4 (b) 3 (c) 2 (d) 1

Match the following 36)

What is the syntax of the input ( ) function? 38)

- (d) Constant = input (''prompt string")
- Choose odd one out: 39)

(a) sum (b) reg no  $(c)$  name \$ (d) num 1

- How many logical operators are available in Python? 40)
	- (a) 5 (b) 3 (c) 4 (d) 2
- Python uses the \_\_\_\_\_\_\_\_\_\_\_\_\_\_ as delimiters in expression lists, dictionaries and strings. 41)

(a) operators (b) symbol (c) symbol combinations  $(d)$  both b & c

\_\_\_\_\_\_\_\_\_\_\_ represents newline.

(a)  $\begin{pmatrix} t & (b) \\ \end{pmatrix}$  (c)  $\begin{pmatrix} n \\ k \end{pmatrix}$ 

Python supprorts \_\_\_\_\_\_\_\_\_\_\_\_\_\_\_ quotes for a string. 43)

(a) single (b) double (c) triple  $(d)$  all the above

A character literal is a single character surrounded by \_\_\_\_\_\_\_\_\_\_\_\_\_\_\_\_\_\_quotes.

(a) single (b) double  $(c)$  single or double (d) single and double

Complex numbers is made up of \_\_\_\_\_\_\_\_\_\_\_\_\_\_. 47)

(a) real part (b) imaginary part (c) real part  $\&$  imaginary part (d) exponent part.

44)

45)

(a) back slash (b) forward slash (c) module device (d) division

- The value with \_\_\_\_\_\_\_\_\_\_\_\_\_\_\_\_\_ quote is used to give Multi Iine string literal. 49)
	- (a) single (b) double  $(c)$  triple  $(d)$  all the above
- In Python, a string literal is a sequence of characters Surrounded by  $\_\_\_\_\_\_\_\_\$ . 50)
	- (a) quote (b) comma (c) hash (d) colon

In Phtyon String \_\_\_\_\_\_\_\_\_\_\_\_ is also called as escape character. 48)